## <span id="page-0-0"></span>How Can We Recover the Optimum Schedule?

1: sort jobs by non-decreasing order of finishing times 2: compute  $p_1, p_2, \cdots, p_n$ 3:  $opt[0] \leftarrow 0$ 4: **for**  $i \leftarrow 1$  to *n* **do**<br>5: **if** ont $[i - 1] >$ 5: **if**  $opt[i-1] \ge v_i + opt[p_i]$  then<br>6:  $opt[i] \leftarrow opt[i-1]$ 6:  $opt[i] \leftarrow opt[i-1]$ <br>7:  $bli \leftarrow N$ 7:  $b[i] \leftarrow N$ <br>8: **else** else 9:  $opt[i] \leftarrow v_i + opt[p_i]$ <br>10:  $bli \leftarrow Y$  $b[i] \leftarrow Y$ 

1: 
$$
i \leftarrow n, S \leftarrow \emptyset
$$
\n2: while  $i \neq 0$  do\n3: If  $b[i] = \mathsf{N}$  then\n4:  $i \leftarrow i - 1$ \n5: else\n6:  $S \leftarrow S \cup \{i\}$ \n7:  $i \leftarrow p_i$ \n8: return  $S$ 

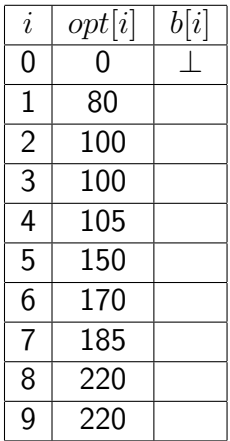

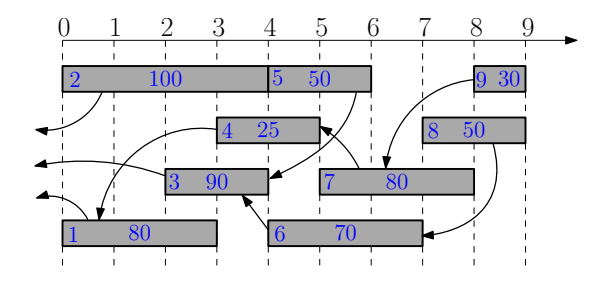

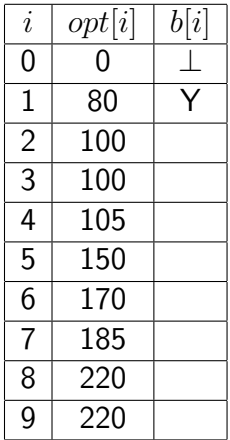

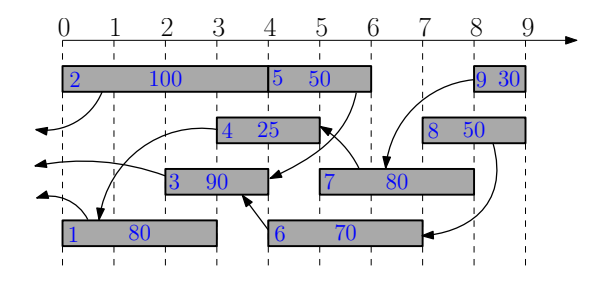

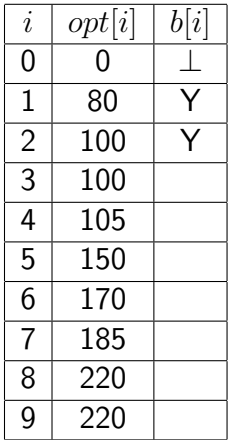

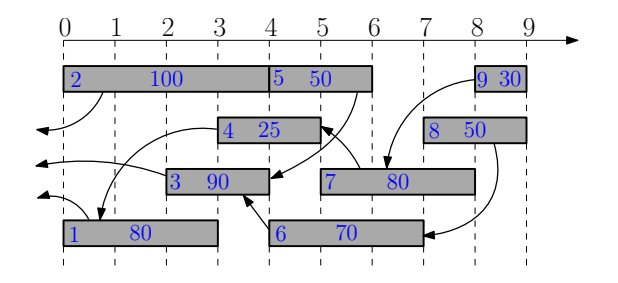

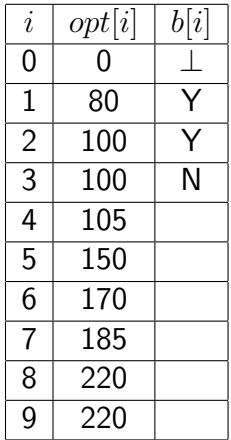

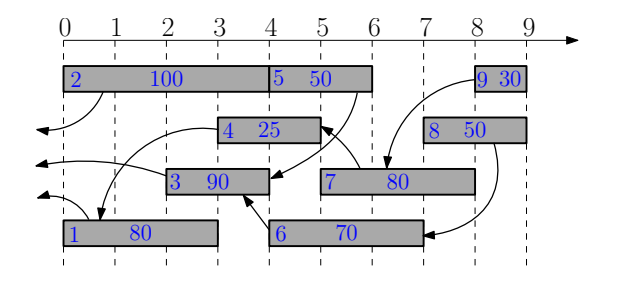

<span id="page-5-0"></span>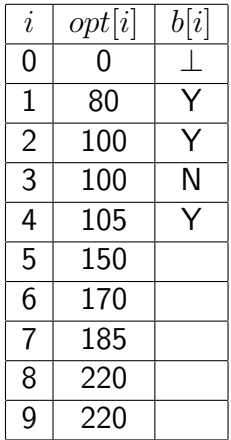

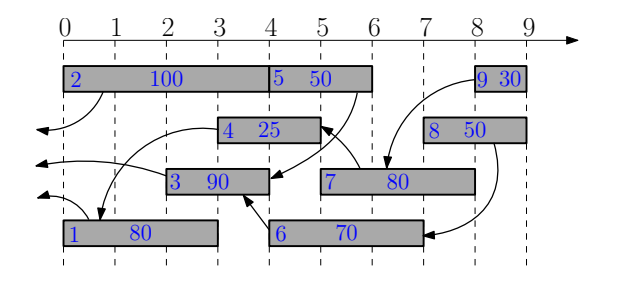

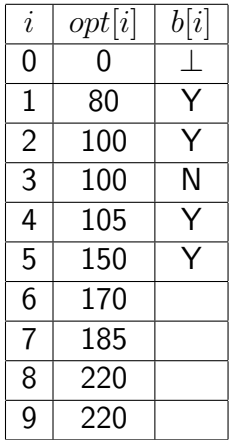

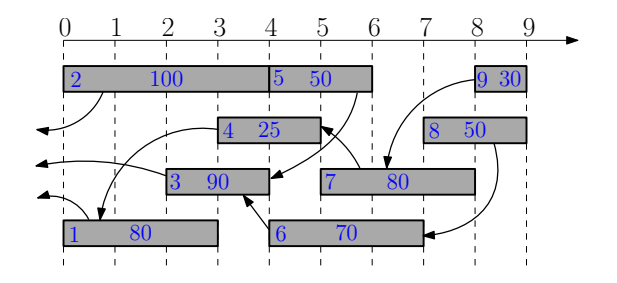

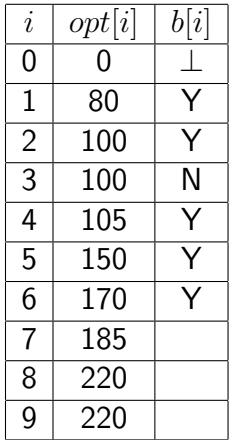

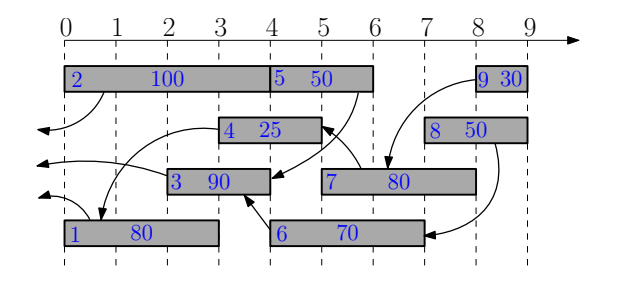

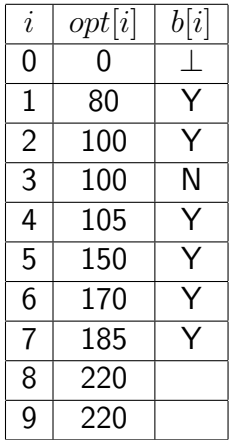

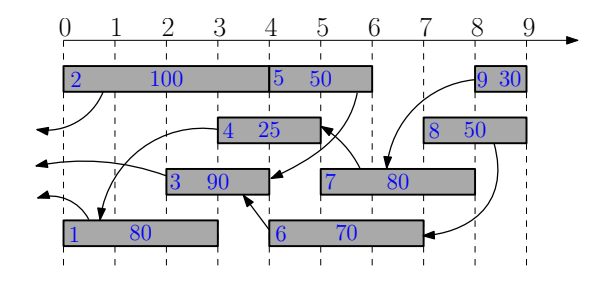

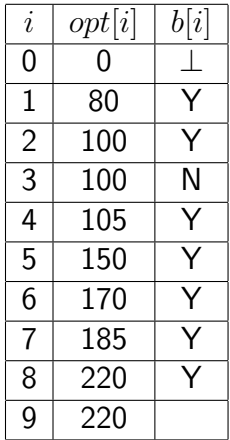

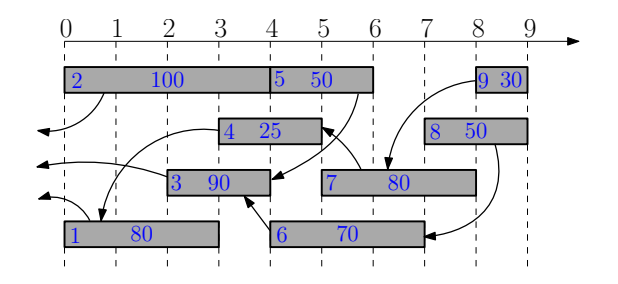

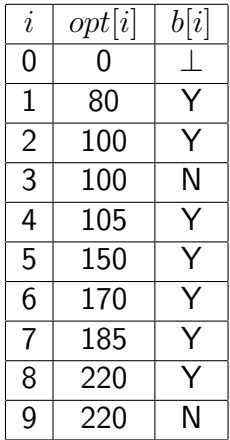

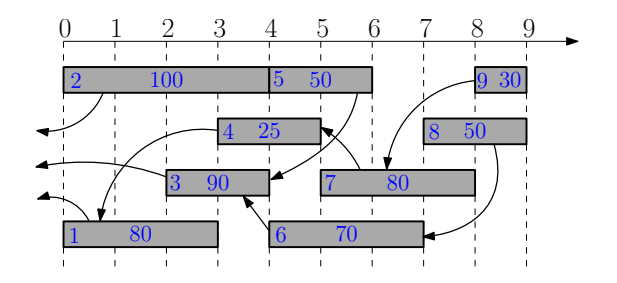

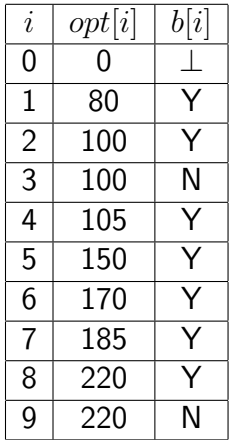

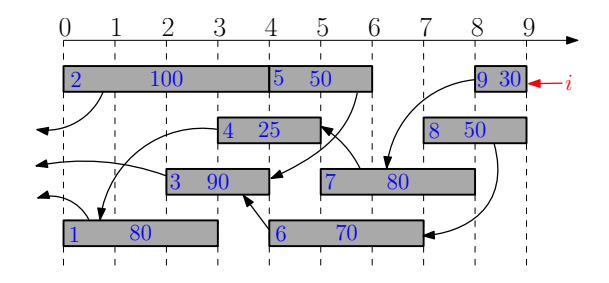

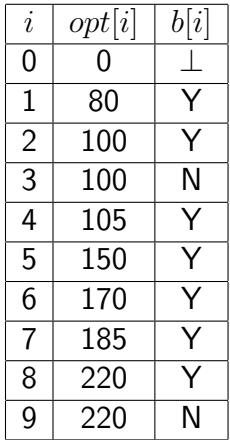

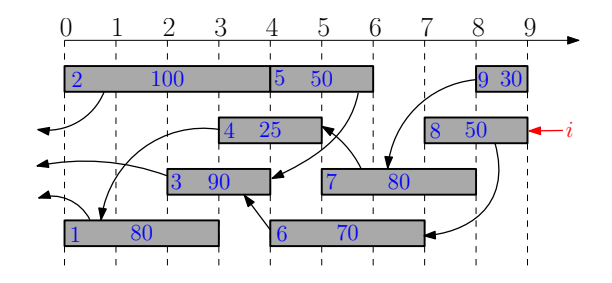

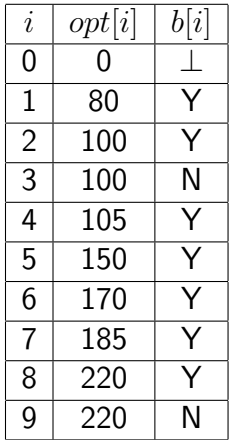

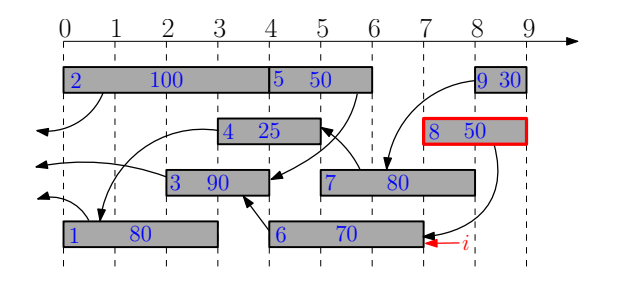

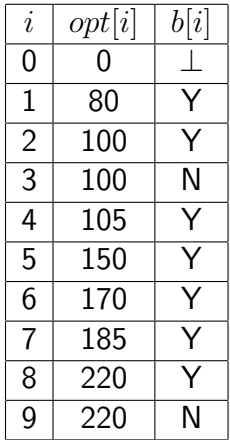

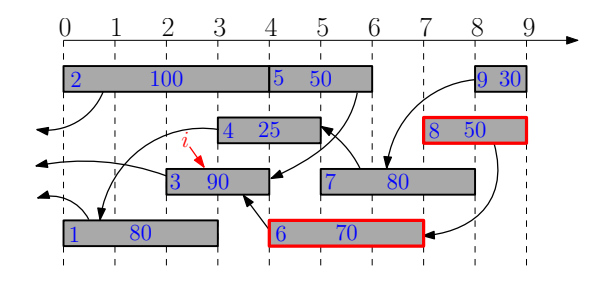

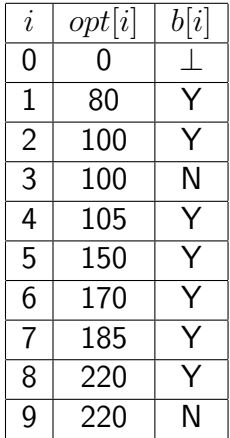

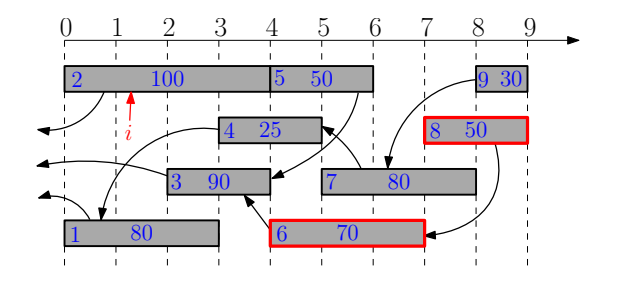

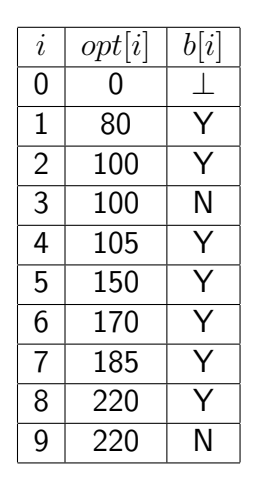

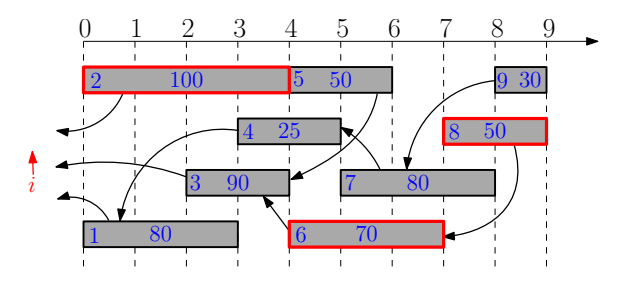

- Break up a problem into many overlapping sub-problems
- Build solutions for larger and larger sub-problems  $\bullet$
- Use a table to store solutions for sub-problems for reuse

## **Outline**

#### **[Weighted Interval Scheduling](#page-0-0)**

- <sup>2</sup> [Subset Sum Problem](#page-0-0)
- <sup>3</sup> [Knapsack Problem](#page-0-0)
- **[Longest Common Subsequence](#page-0-0) • [Longest Common Subsequence in Linear Space](#page-0-0)**
- <sup>5</sup> [Shortest Paths in Directed Acyclic Graphs](#page-0-0)
- <sup>6</sup> [Matrix Chain Multiplication](#page-0-0)
- **[Optimum Binary Search Tree](#page-0-0)**
- **[Summary](#page-0-0)**
- [Summary of Studies Until Nov 1st](#page-0-0)

**Input:** an integer bound  $W > 0$ 

a set of *n* items, each with an integer weight  $w_i > 0$ 

Output: a subset *S* of items that

$$
\text{maximizes } \sum_{i \in S} w_i \qquad \text{s.t.} \sum_{i \in S} w_i \leq W.
$$

**Input:** an integer bound  $W > 0$ 

a set of *n* items, each with an integer weight  $w_i > 0$ Output: a subset *S* of items that

$$
\text{maximizes } \sum_{i \in S} w_i \qquad \text{s.t.} \sum_{i \in S} w_i \leq W.
$$

Motivation: you have budget *W*, and want to buy a subset of items, so as to spend as much money as possible.

**Input:** an integer bound  $W > 0$ 

a set of *n* items, each with an integer weight  $w_i > 0$ 

Output: a subset *S* of items that

$$
\text{maximizes } \sum_{i \in S} w_i \qquad \text{s.t.} \sum_{i \in S} w_i \leq W.
$$

Motivation: you have budget *W*, and want to buy a subset of items, so as to spend as much money as possible.

### Example:

• 
$$
W = 35, n = 5, w = (14, 9, 17, 10, 13)
$$

**Input:** an integer bound  $W > 0$ 

a set of *n* items, each with an integer weight  $w_i > 0$ 

Output: a subset *S* of items that

$$
\text{maximizes } \sum_{i \in S} w_i \qquad \text{s.t.} \sum_{i \in S} w_i \leq W.
$$

Motivation: you have budget *W*, and want to buy a subset of items, so as to spend as much money as possible.

### Example:

- $W = 35, n = 5, w = (14, 9, 17, 10, 13)$
- Optimum:  $S = \{1, 2, 4\}$  and  $14 + 9 + 10 = 33$

### Candidate Algorithm:

- Sort according to non-increasing order of weights
- Select items in the order as long as the total weight remains below *W*

### Candidate Algorithm:

- Sort according to non-increasing order of weights
- Select items in the order as long as the total weight remains below *W*

Q: Does candidate algorithm always produce optimal solutions?

### Candidate Algorithm:

- Sort according to non-increasing order of weights
- Select items in the order as long as the total weight remains below *W*

Q: Does candidate algorithm always produce optimal solutions?

**A:** No. 
$$
W = 100, n = 3, w = (51, 50, 50)
$$
.

### Candidate Algorithm:

- Sort according to non-increasing order of weights
- Select items in the order as long as the total weight remains below *W*

Q: Does candidate algorithm always produce optimal solutions?

**A:** No. 
$$
W = 100, n = 3, w = (51, 50, 50)
$$
.

Q: What if we change "non-increasing" to "non-decreasing"?

### Candidate Algorithm:

- Sort according to non-increasing order of weights
- Select items in the order as long as the total weight remains below *W*

Q: Does candidate algorithm always produce optimal solutions?

**A:** No. 
$$
W = 100, n = 3, w = (51, 50, 50)
$$
.

Q: What if we change "non-increasing" to "non-decreasing"?

**A:** No. 
$$
W = 100, n = 3, w = (1, 50, 50)
$$

- Consider the instance:  $i, W', (w_1, w_2, \cdots, w_i)$ ;
- $opt[i, W']$ : the optimum value of the instance

Q: The value of the optimum solution that does not contain *i*?

- Consider the instance:  $i, W', (w_1, w_2, \cdots, w_i)$ ;
- $opt[i, W']$ : the optimum value of the instance

Q: The value of the optimum solution that does not contain *i*?

A:  $opt[i-1, W']$ 

- Consider the instance:  $i, W', (w_1, w_2, \cdots, w_i)$ ;
- $opt[i, W']$ : the optimum value of the instance

Q: The value of the optimum solution that does not contain *i*?

A:  $opt[i-1, W']$ 

### Q: The value of the optimum solution that contains *i*?

- Consider the instance:  $i, W', (w_1, w_2, \cdots, w_i)$ ;
- $opt[i, W']$ : the optimum value of the instance

Q: The value of the optimum solution that does not contain *i*?

A:  $opt[i-1, W']$ 

Q: The value of the optimum solution that contains *i*?

A:  $opt[i-1, W'-w_i]+w_i$ 

- Consider the instance:  $i, W', (w_1, w_2, \cdots, w_i)$ ;
- $opt[i, W']$ : the optimum value of the instance

$$
opt[i, W'] = \begin{cases} & i = 0 \\ & i > 0, w_i > W' \\ & i > 0, w_i \le W' \end{cases}
$$

- Consider the instance:  $i, W', (w_1, w_2, \cdots, w_i)$ ;
- $opt[i, W']$ : the optimum value of the instance

$$
opt[i, W'] = \begin{cases} 0 & i = 0 \\ & i > 0, w_i > W' \\ & i > 0, w_i \le W' \end{cases}
$$

- Consider the instance:  $i, W', (w_1, w_2, \cdots, w_i)$ ;
- $opt[i, W']$ : the optimum value of the instance

$$
opt[i, W'] = \begin{cases} 0 & i = 0\\ opt[i - 1, W'] & i > 0, w_i > W'\\ i > 0, w_i \le W'\end{cases}
$$

Consider the instance:  $i, W', (w_1, w_2, \cdots, w_i)$ ;

 $opt[i, W']$ : the optimum value of the instance

$$
opt[i, W'] = \begin{cases} 0 & i = 0\\ opt[i - 1, W'] & i > 0, w_i > W'\\ max \begin{cases} opt[i - 1, W'] & i > 0, w_i \le W'\\ opt[i - 1, W' - w_i] + w_i \end{cases} & i > 0, w_i \le W'\end{cases}
$$

$$
\begin{array}{ll} \text{1: } & \textbf{for } W' \leftarrow 0 \text{ to } W \text{ do} \\ \text{2: } & \text{opt}[0, W'] \leftarrow 0 \\ \text{3: } & \textbf{for } i \leftarrow 1 \text{ to } n \text{ do} \\ \text{4: } & \textbf{for } W' \leftarrow 0 \text{ to } W \text{ do} \\ \text{5: } & \text{opt}[i, W'] \leftarrow \text{opt}[i-1, W'] \\ \text{6: } & \textbf{if } w_i \leq W' \text{ and } \text{opt}[i-1, W'-w_i] + w_i \geq \text{opt}[i, W'] \text{ then} \\ \text{7: } & \text{opt}[i, W'] \leftarrow \text{opt}[i-1, W'-w_i] + w_i \\ \text{8: } & \textbf{return } \text{opt}[n, W] \end{array}
$$

1: **for** 
$$
W' \leftarrow 0
$$
 to  $W$  **do**\n2:  $opt[0, W'] \leftarrow 0$ \n3: **for**  $i \leftarrow 1$  to  $n$  **do**\n4: **for**  $W' \leftarrow 0$  to  $W$  **do**\n5:  $opt[i, W'] \leftarrow opt[i - 1, W']$ \n6:  $b[i, W'] \leftarrow \mathbb{N}$ \n7: **if**  $w_i \leq W'$  and  $opt[i - 1, W' - w_i] + w_i \geq opt[i, W']$ \n**then**\n8:  $opt[i, W'] \leftarrow opt[i - 1, W' - w_i] + w_i$ \n9:  $b[i, W'] \leftarrow \mathsf{Y}$ \n10: **return**  $opt[n, W]$ 

1: 
$$
i \leftarrow n, W' \leftarrow W, S \leftarrow \emptyset
$$
\n2: while  $i > 0$  do\n3: if  $b[i, W'] = Y$  then\n4:  $W' \leftarrow W' - w_i$ \n5:  $S \leftarrow S \cup \{i\}$ \n6:  $i \leftarrow i - 1$ \n7: return  $S$ 

1: **for** 
$$
W' \leftarrow 0
$$
 to  $W$  **do**  
\n2:  $opt[0, W'] \leftarrow 0$   
\n3: **for**  $i \leftarrow 1$  to  $n$  **do**  
\n4: **for**  $W' \leftarrow 0$  to  $W$  **do**  
\n5:  $opt[i, W'] \leftarrow opt[i - 1, W']$   
\n6: **if**  $w_i \leq W'$  and  $opt[i - 1, W' - w_i] + w_i \geq opt[i, W']$  **then**  
\n7:  $opt[i, W'] \leftarrow opt[i - 1, W' - w_i] + w_i$   
\n8: **return**  $opt[n, W]$ 

1: **for** 
$$
W' \leftarrow 0
$$
 to  $W$  **do**  
\n2:  $opt[0, W'] \leftarrow 0$   
\n3: **for**  $i \leftarrow 1$  to *n* **do**  
\n4: **for**  $W' \leftarrow 0$  to  $W$  **do**  
\n5:  $opt[i, W'] \leftarrow opt[i - 1, W']$   
\n6: **if**  $w_i \leq W'$  and  $opt[i - 1, W' - w_i] + w_i \geq opt[i, W']$  **then**  
\n7:  $opt[i, W'] \leftarrow opt[i - 1, W' - w_i] + w_i$   
\n8: **return**  $opt[n, W]$ 

• Running time is  $O(nW)$ 

1: **for** 
$$
W' \leftarrow 0
$$
 **to**  $W$  **do**  
\n2:  $opt[0, W'] \leftarrow 0$   
\n3: **for**  $i \leftarrow 1$  **to**  $n$  **do**  
\n4: **for**  $W' \leftarrow 0$  **to**  $W$  **do**  
\n5:  $opt[i, W'] \leftarrow opt[i - 1, W']$   
\n6: **if**  $w_i \leq W'$  and  $opt[i - 1, W' - w_i] + w_i \geq opt[i, W']$  **then**  
\n7:  $opt[i, W'] \leftarrow opt[i - 1, W' - w_i] + w_i$   
\n8: **return**  $opt[n, W]$ 

- Running time is  $O(nW)$
- Running time is pseudo-polynomial because it depends on value of  $\bullet$ the input integers.

1: **for** 
$$
W' \leftarrow 0
$$
 **to**  $W$  **do**  
\n2:  $opt[0, W'] \leftarrow 0$   
\n3: **for**  $i \leftarrow 1$  **to**  $n$  **do**  
\n4: **for**  $W' \leftarrow 0$  **to**  $W$  **do**  
\n5:  $opt[i, W'] \leftarrow opt[i - 1, W']$   
\n6: **if**  $w_i \leq W'$  and  $opt[i - 1, W' - w_i] + w_i \geq opt[i, W']$  **then**  
\n7:  $opt[i, W'] \leftarrow opt[i - 1, W' - w_i] + w_i$   
\n8: **return**  $opt[n, W]$ 

- Running time is  $O(nW)$
- Running time is pseudo-polynomial because it depends on value of  $\bullet$ the input integers.
- Game's running time: https://courses.csail.mit.edu/6.5440/fall23/

# Avoiding Unncessary Computation and Memory Using Memoized Algorithm and Hash Map

### $\mathsf{compute\text{-}opt}(i, W')$

- 1: if  $opt[i, W'] \neq \perp$  then return  $opt[i, W']$
- 2: if  $i = 0$  then  $r \leftarrow 0$
- 3: else

4: 
$$
r \leftarrow \text{compute-opt}(i-1, W')
$$

5: if  $w_i \leq W'$  then

6: 
$$
r' \leftarrow \text{compute-opt}(i-1, W'-w_i) + w_i
$$

7: **if**  $r' > r$  then  $r \leftarrow r'$ 

$$
\text{8: } opt[i, W'] \leftarrow r
$$

#### 9: return *r*

Use hash map for *opt*

## **Outline**

- **[Weighted Interval Scheduling](#page-5-0)**
- **[Subset Sum Problem](#page--1-0)**
- <sup>3</sup> [Knapsack Problem](#page--1-0)
- **[Longest Common Subsequence](#page--1-0) • [Longest Common Subsequence in Linear Space](#page--1-0)**
- <sup>5</sup> [Shortest Paths in Directed Acyclic Graphs](#page--1-0)
- <sup>6</sup> [Matrix Chain Multiplication](#page--1-0)
- **[Optimum Binary Search Tree](#page--1-0)**
- **[Summary](#page--1-0)**
- [Summary of Studies Until Nov 1st](#page--1-0)

### Knapsack Problem

**Input:** an integer bound  $W > 0$ a set of *n* items, each with an integer weight  $w_i > 0$ a value  $v_i > 0$  for each item *i* Output: a subset *S* of items that maximizes  $\sum$ *i*2*S*  $v_i$  s.t.  $\sum$  $i \in S$  $w_i \leq W$ .